# Middleware Labs: OpenEJB

Petr Tůma Vojtěch Horký Antonín Steinhauser Vladimír Matěna

May 15, 2018

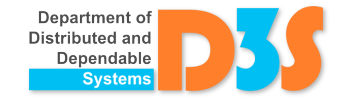

#### Enterprise JavaBeans 3.0

– [http://d3s.mff.cuni.cz/teaching/middleware/files/](http://d3s.mff.cuni.cz/teaching/middleware/files/OpenEJB-4.7.4.tar.gz) [OpenEJB-4.7.4.tar.gz](http://d3s.mff.cuni.cz/teaching/middleware/files/OpenEJB-4.7.4.tar.gz)

– Uncompress into ~/OpenEJB

- [http://d3s.mff.cuni.cz/teaching/middleware/files/](http://d3s.mff.cuni.cz/teaching/middleware/files/as5.zip) [as5.zip](http://d3s.mff.cuni.cz/teaching/middleware/files/as5.zip)
	- Example/ EJB demo, including README and few helper scripts
	- Input-Files/ local implementation of the task

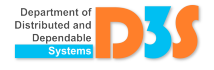

## **Notes**

- EJB server must be running(run-server)
	- Different port when already used
		- Server: ~/OpenEJB/conf/ejbd.properties port =  $XYZ (XYZ>1024)$
		- Similarly admin.properties (for stop-server)
		- Client: props.put(Context.PROVIDER\_URL, "ejbd://127.0.0.1:XYZ");
- Server part deployed with run-deploy
	- Needed after each re-compilation!
	- Persistent data stored in ~/OpenEJB/data
		- In case of rather bigger changes it is safer to stop-server and delete the (hsqldb) data

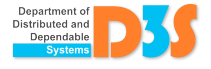

#### Task - compute distances in the graph

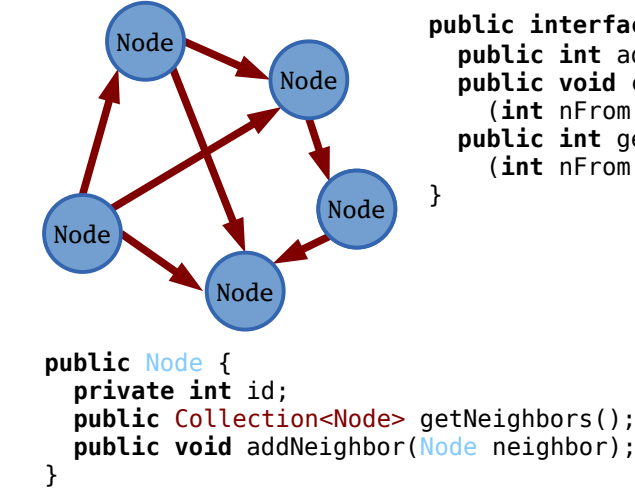

**public interface** Searcher { **public int** addNode(); **public void** connectNodes (**int** nFrom, **int** nTo); **public int** getDistance (**int** nFrom, **int** nTo);

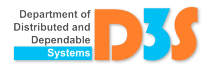

# 1. Local implementation

- Class Node
- Interface Searcher and class SearcherImpl
- Launchable class Main (java Main)
- Measure the speed on the random graph

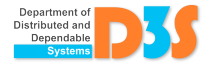

#### 2. Searcher as a stateless session bean

- Searcher as a remote business interface
	- Use appropriate annotation
- Annotation of class SearcherImpl
- Compilation and deployment
	- See scripts in Example
	- Output also contains JNDI name of the bean Jndi(name=<ClassName>Remote)
- Client class Main
	- JNDI context creation see ExampleClient
	- Searcher instance retrieved by JNDI lookup

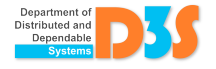

## 3. Node as an entity bean

- See Movie and Director in Example
- Annotation of class Node
- Getter/setter for id with appropriate annotation
- Neighbour nodes as relations among entities
	- Getter/setter with appropriate annotation of the relation

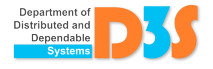

## 4. Persistence of Node objects

- Update the class SearcherImpl
	- See ExampleEntityBeans
	- Replace hashmap nodeMap with EJB equivalents
- Annotated EntityManager
	- unitName corresponds to persistence.xml
	- Method persist() for persistence of created Node
	- Method find() for finding Node by id
- The deployed JAR must contain file META-INF/persistence.xml - see Example
	- Set persistence-unit name and class correctly

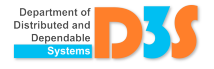

# 5. Verify persistence

- Stop the server after creating the graph, start it before searching through it
- Where to get the node id for the second launch?
	- Try not to assume anything about automatic id assignment to Node
	- Remember which id was returned during creation
	- Optimal: add method to Searcher that selects a random id from existing nodes

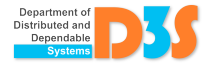

# 6. Multiple graphs

- Clients with different client id operate on separate graphs
- Change the definition of SearcherImpl to keep track of the client id
- Do not pass the client id as an argument to every method

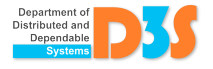

#### Implementation

- Reuse available code
	- Algorithm implementation of the local variant
	- Scripts and code from the example
		- Do not add packages etc.
- Use Eclipse, NetBeans etc., if you like
- Report issues, ask questions when unclear
	- Mailing list. . .

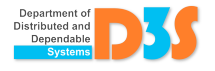

## Submission

- Part of the solution is also documentation of the chosen approach
	- See point 4 in the task description, where you can choose among different approaches
- By e-mail (deadline is on the web)
- Make sure it works in the lab downstairs
- The submission shall be easy to start

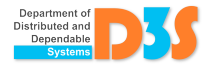